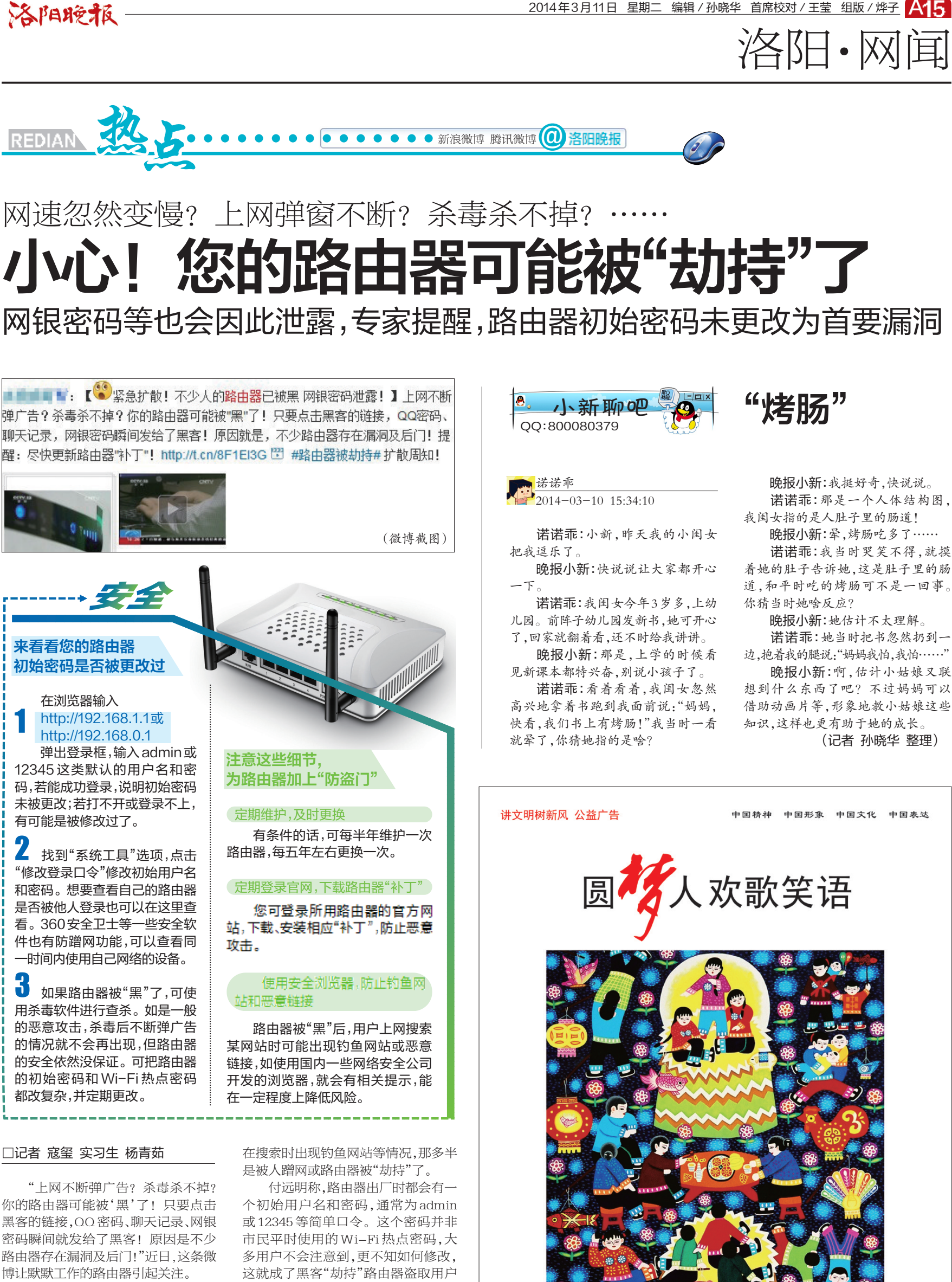

对此,太平洋门户网研发中心主管 付远明称,上网时出现大量的弹窗广告 并不能用来判断路由器是否被"劫持", 因为一些运营商也会"植入广告",一些 网站也会以合法的方式给用户推送广 告。但家用的路由器确有被"劫持"的 可能,比如连在同一个路由器上的几个 电脑、手机设备都出现了网页打不开、 网速忽然变慢、网页不明跳转、弹窗或 网银密码等的首要漏洞。

"若是初始密码没有被修改过,稍 微懂行的人就能进入相关界面,修改 Wi-Fi热点密码。"付远明说,特别是在 免费提供Wi-Fi的公共场所,如果所用 路由器的初始用户名和密码没有被更 改,只要能连到该Wi-Fi热点的手机和 电脑都可以进入相关界面修改Wi-Fi热 点密码等信息,被"黑"的概率更大。

中国网络电视台制 广东龙门 谭池发作